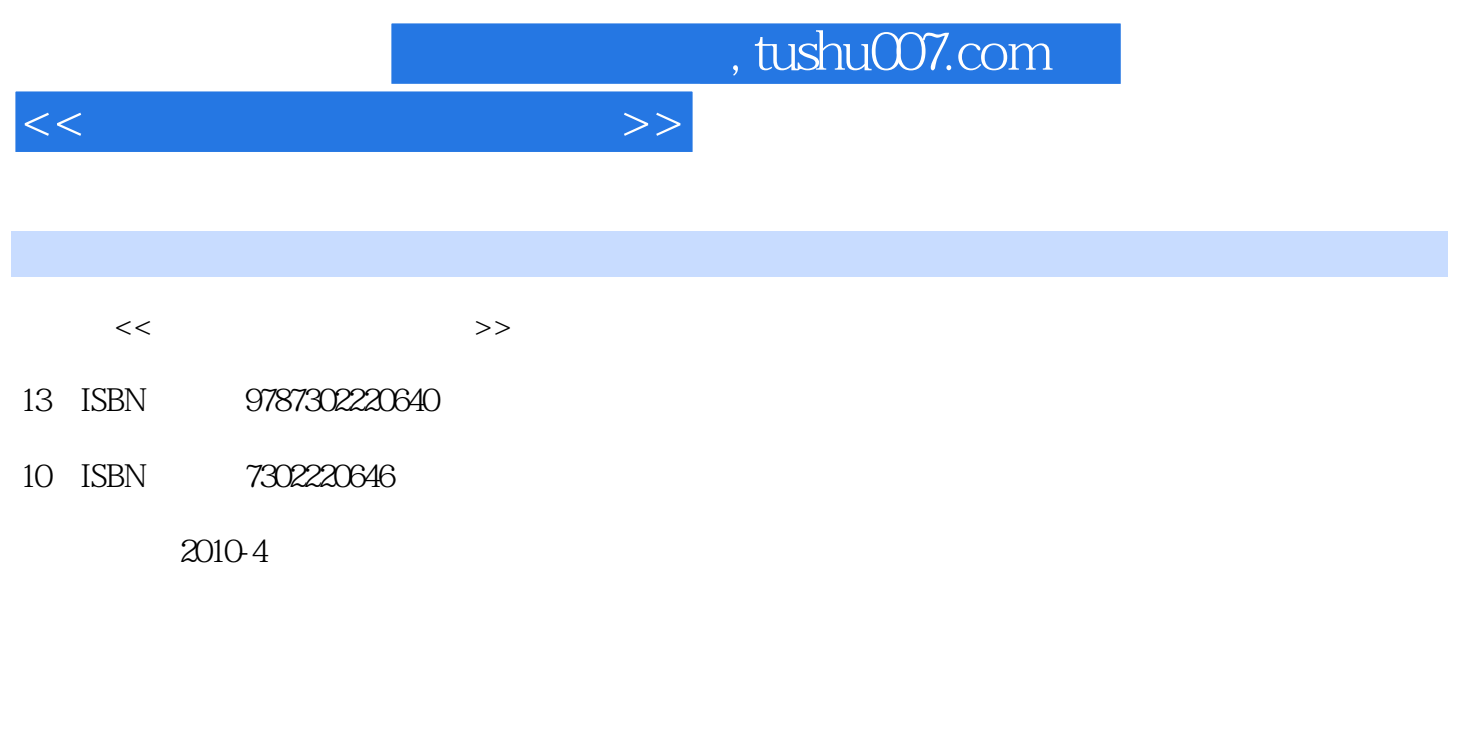

页数:354

PDF

更多资源请访问:http://www.tushu007.com

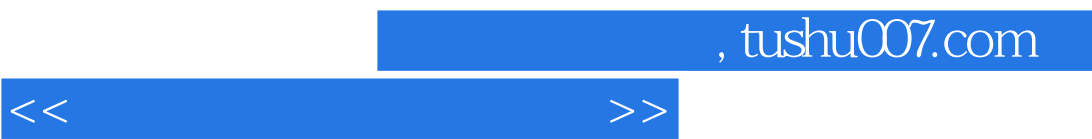

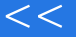

 $\frac{1}{\sqrt{2\pi}}$  , which is the set of  $\frac{1}{\sqrt{2\pi}}$ 

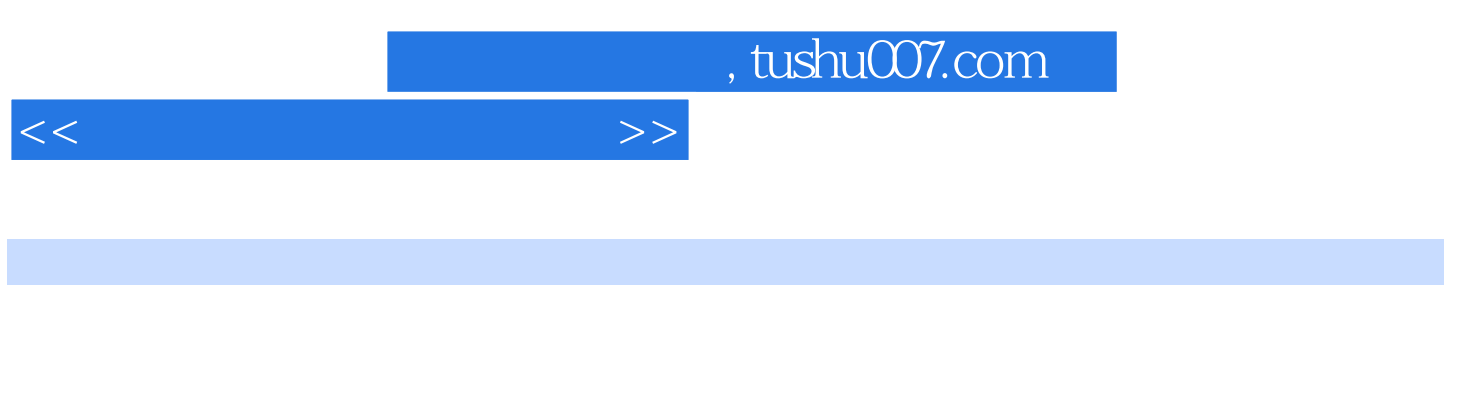

 $6$  $15$ 

## , tushu007.com

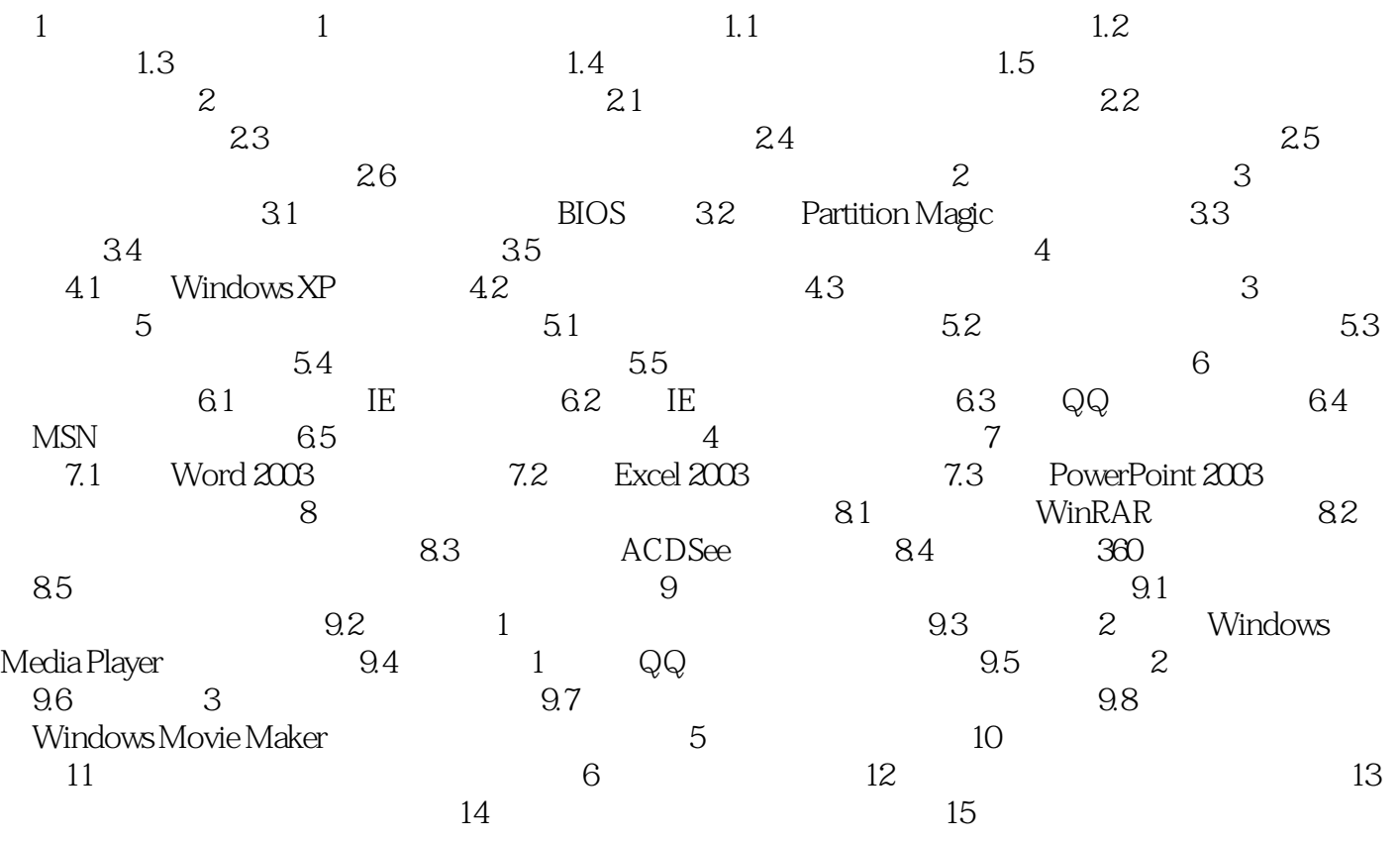

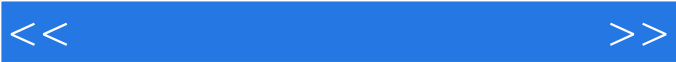

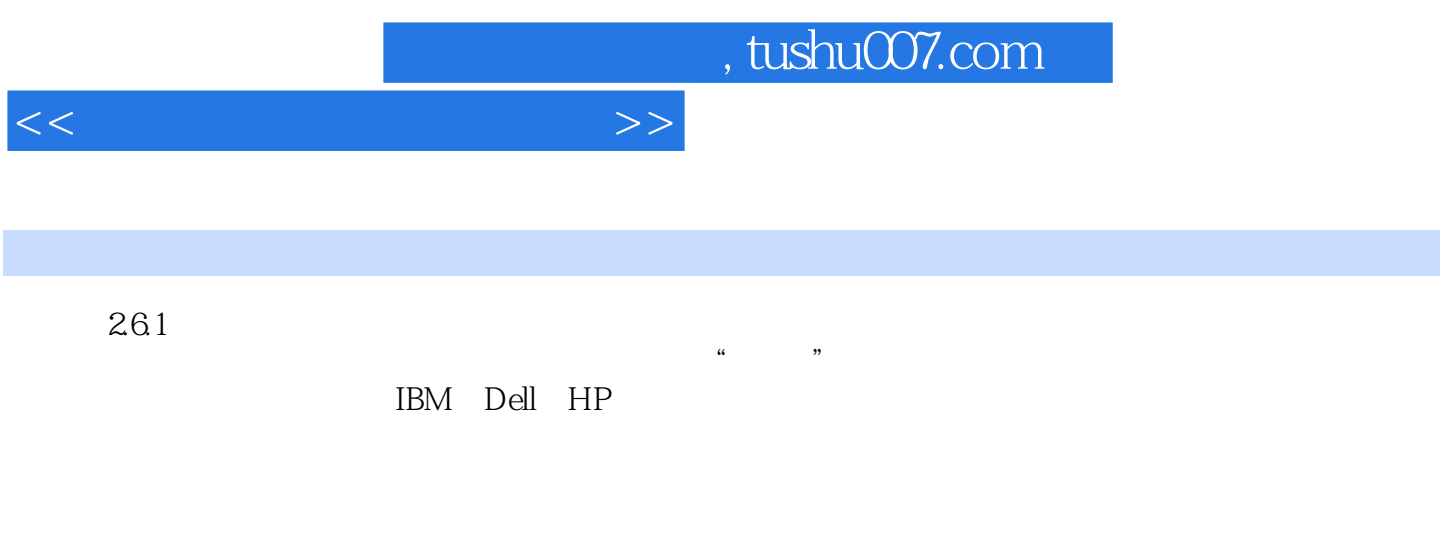

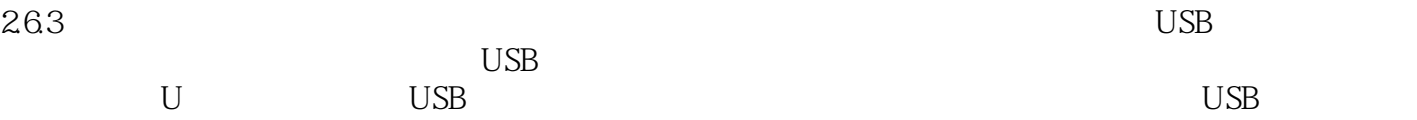

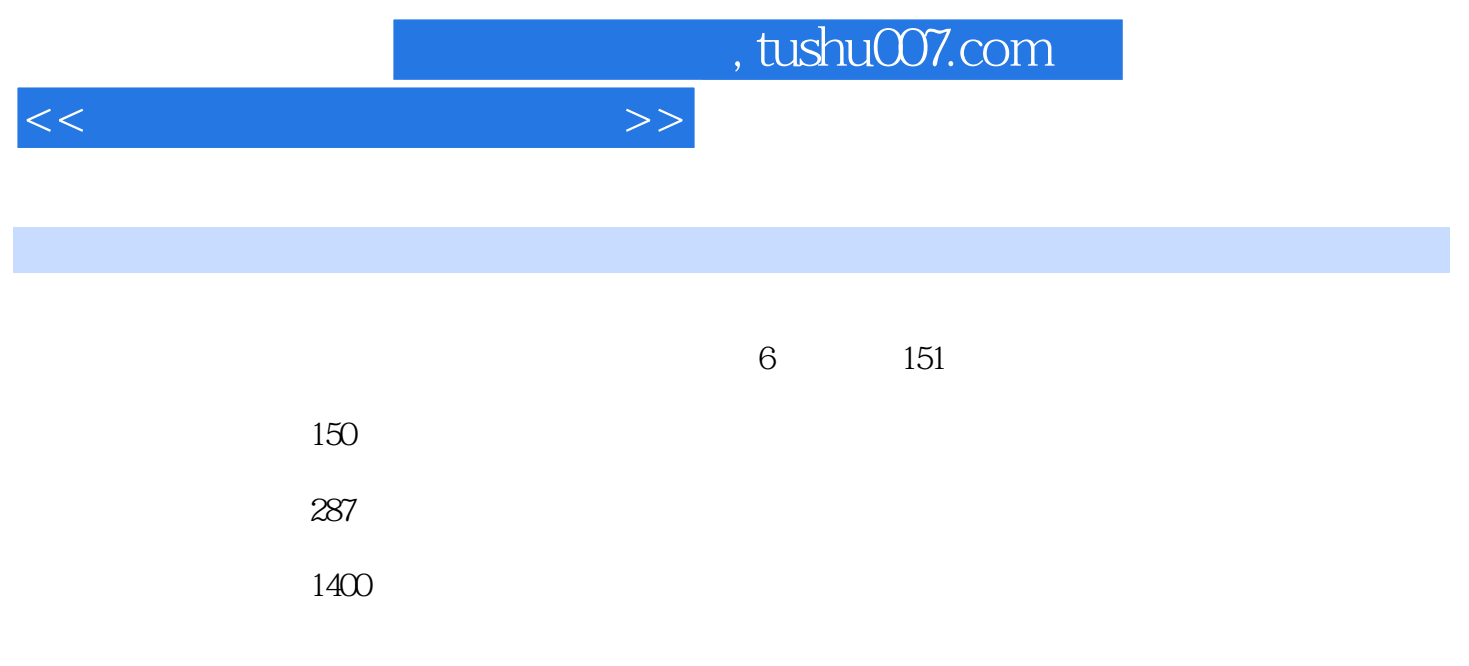

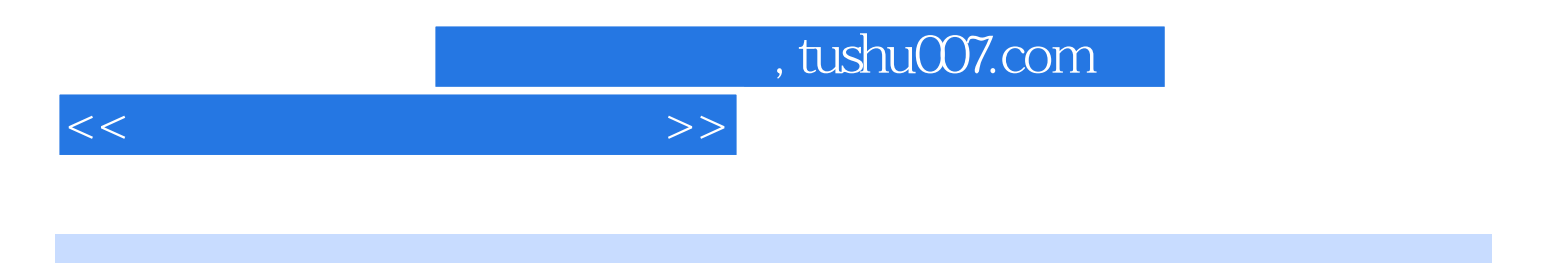

本站所提供下载的PDF图书仅提供预览和简介,请支持正版图书。

更多资源请访问:http://www.tushu007.com